## **STEPS FOR ONLINE REGISTRATION OF THE PROPOSAL**

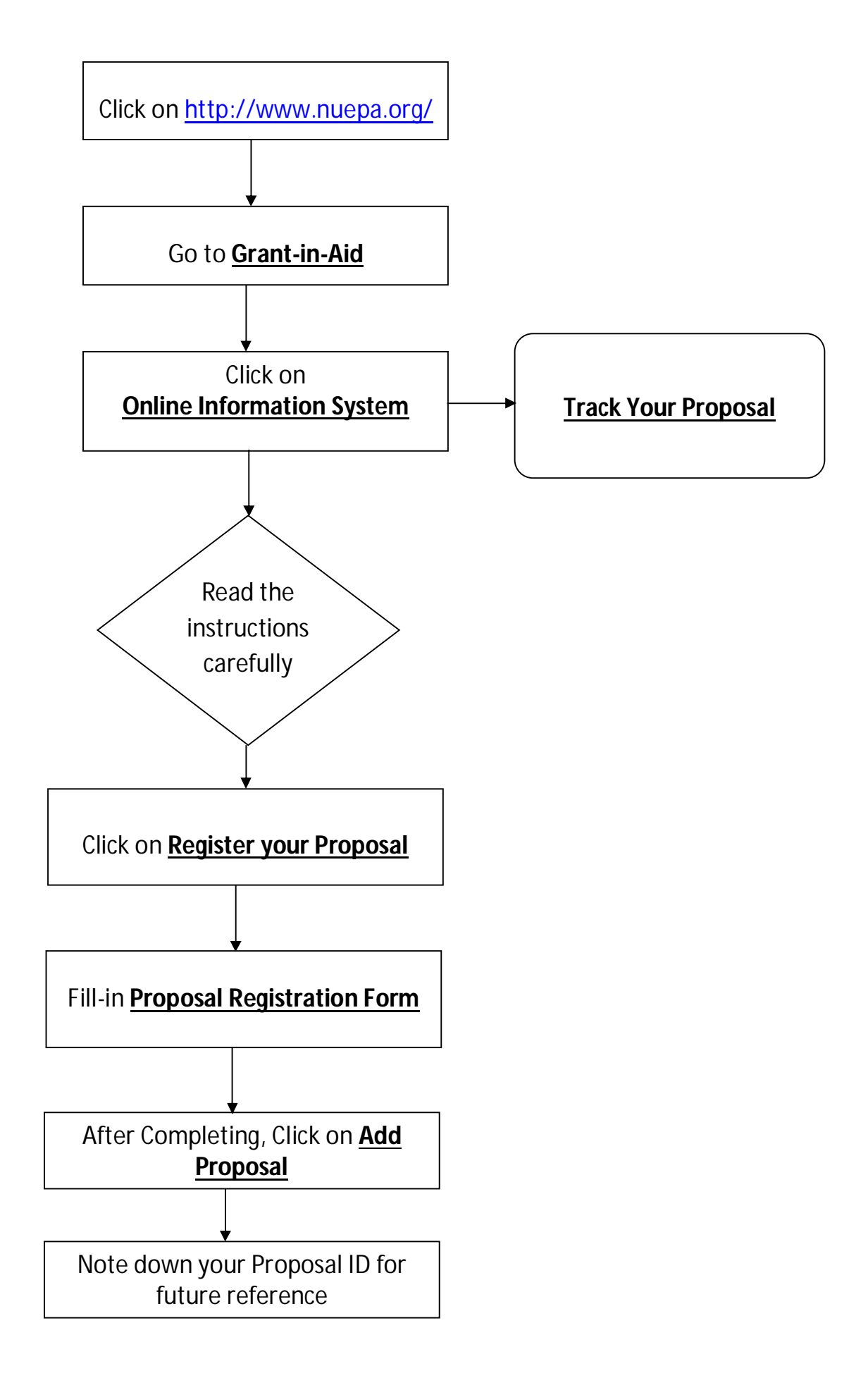